# 仕様伺書| 対象形式 : R7CWTU

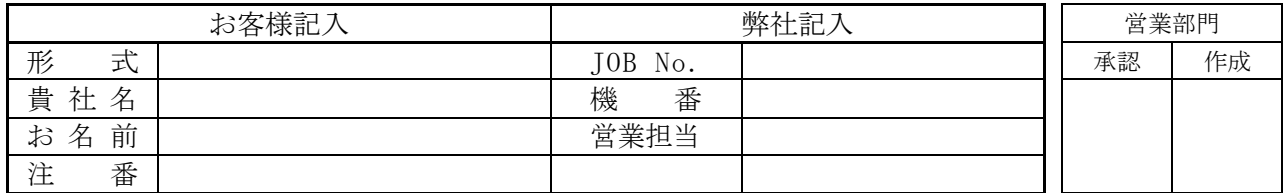

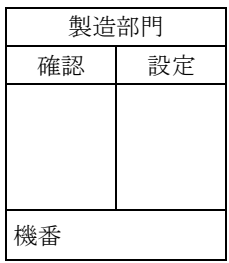

標準設定値以外での出荷をご希望の場合、ご指定出荷時設定値の項に設定値を記入して下さい。

#### ■コンフィギュレーションモード設定

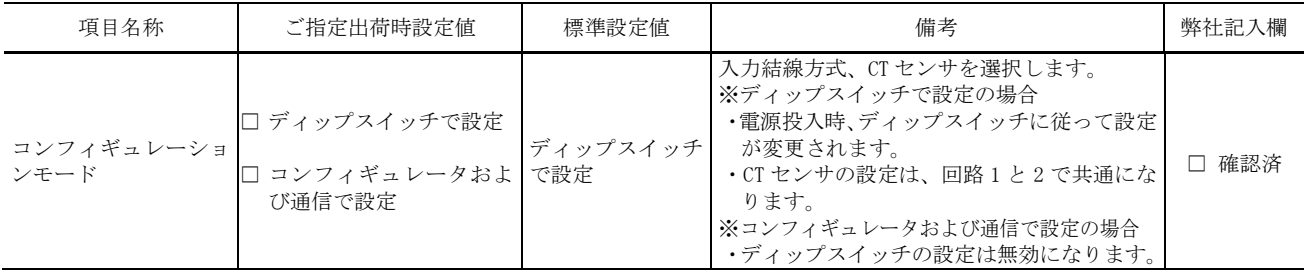

#### ■入力設定

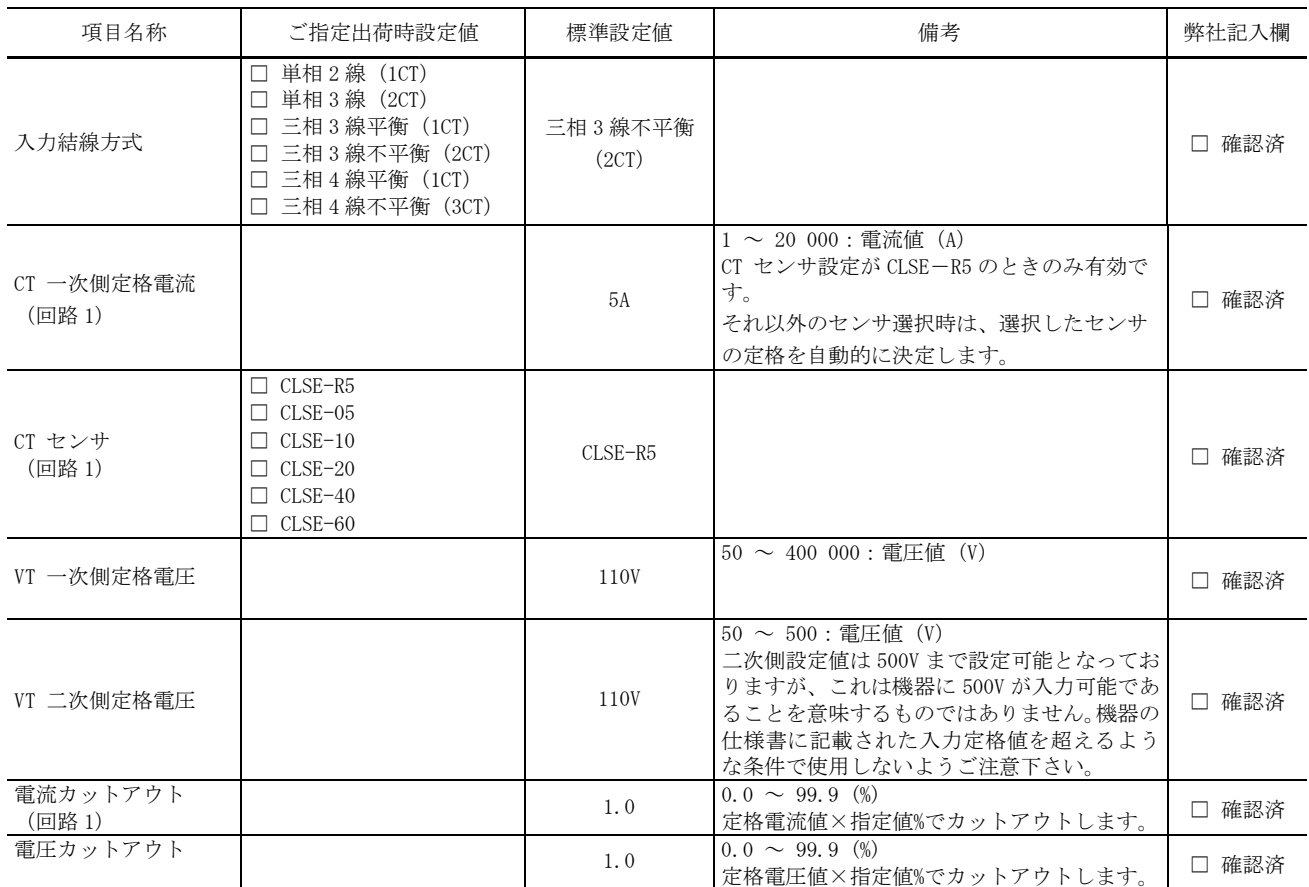

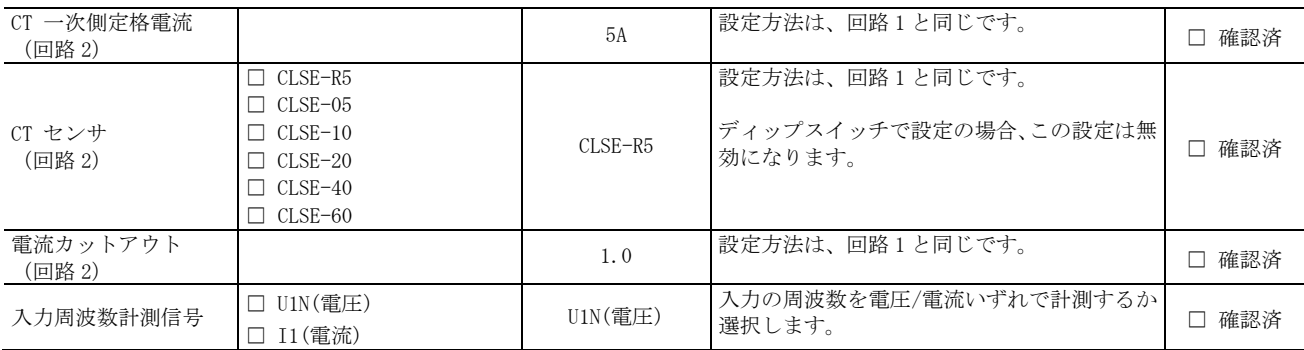

## ■デマンド設定

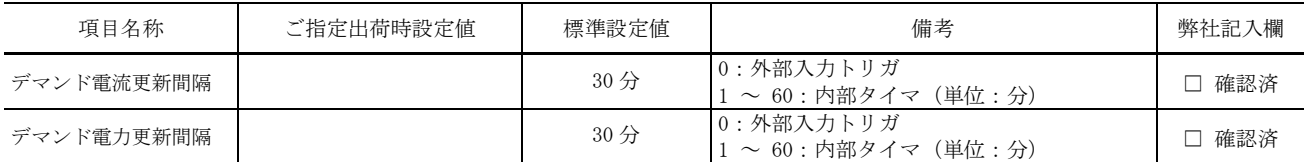

## ■方式設定

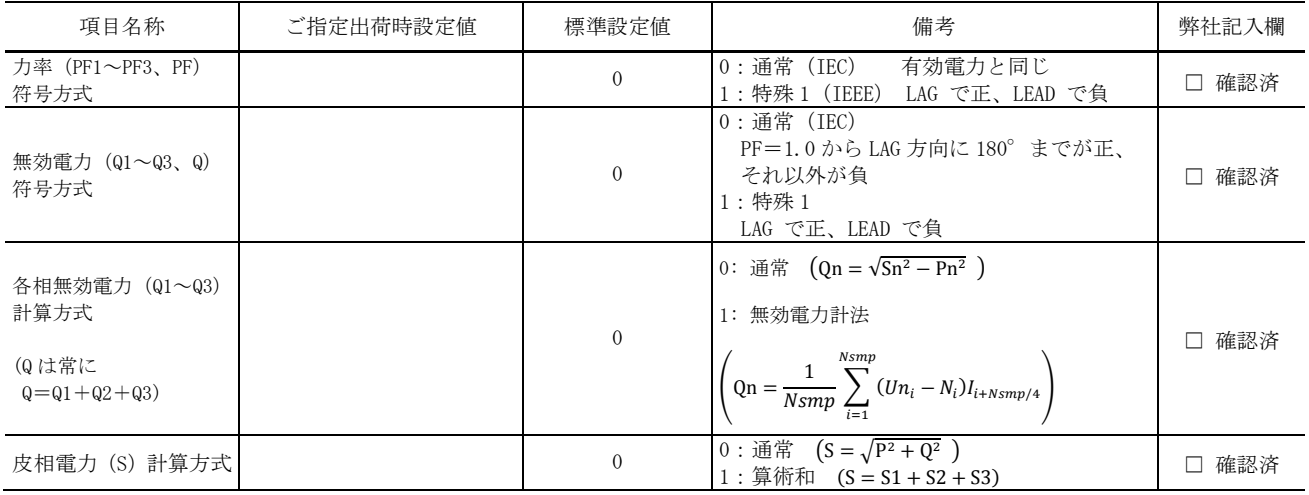

注) Q1、Q2、Q3 などの 1、2、3 は、R 相、S 相、T 相を表しています。

#### ■CC-Link 設定

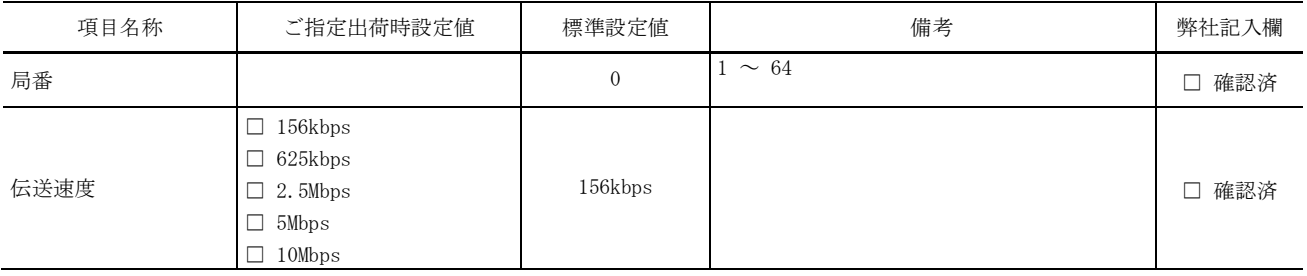